## SAP ABAP table TABLECODE {Table Coding}

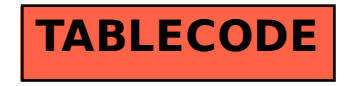